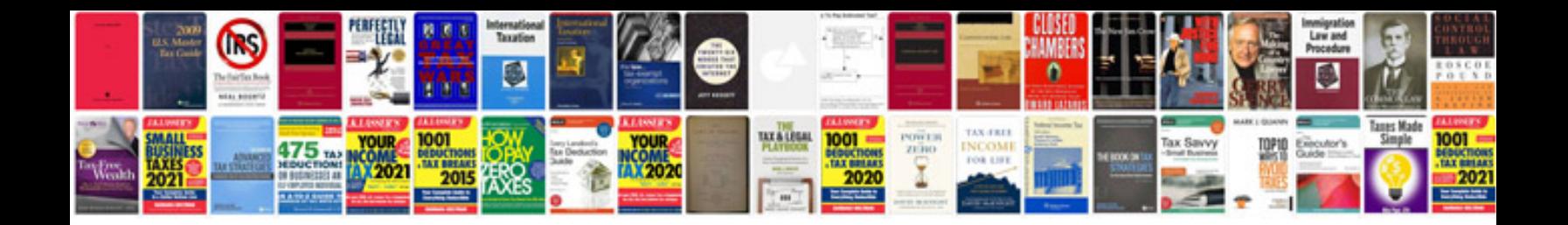

**Kvf 300 service manual**

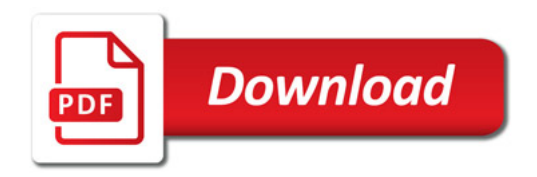

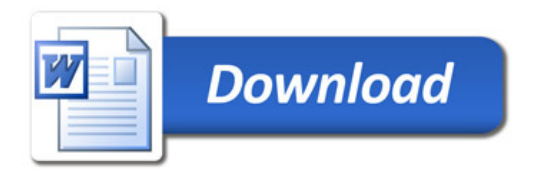